## <span id="page-0-3"></span>Stand: 06.07.2016

<span id="page-0-0"></span>[Format](#page-0-0) | [Validierung](#page-0-1) | [Inhalt](#page-0-2) | [Ausführungsbestimmungen und Beispiele](#page-1-0) | [Altdaten](#page-4-0) | [Befugnisse](#page-5-0)

## Format

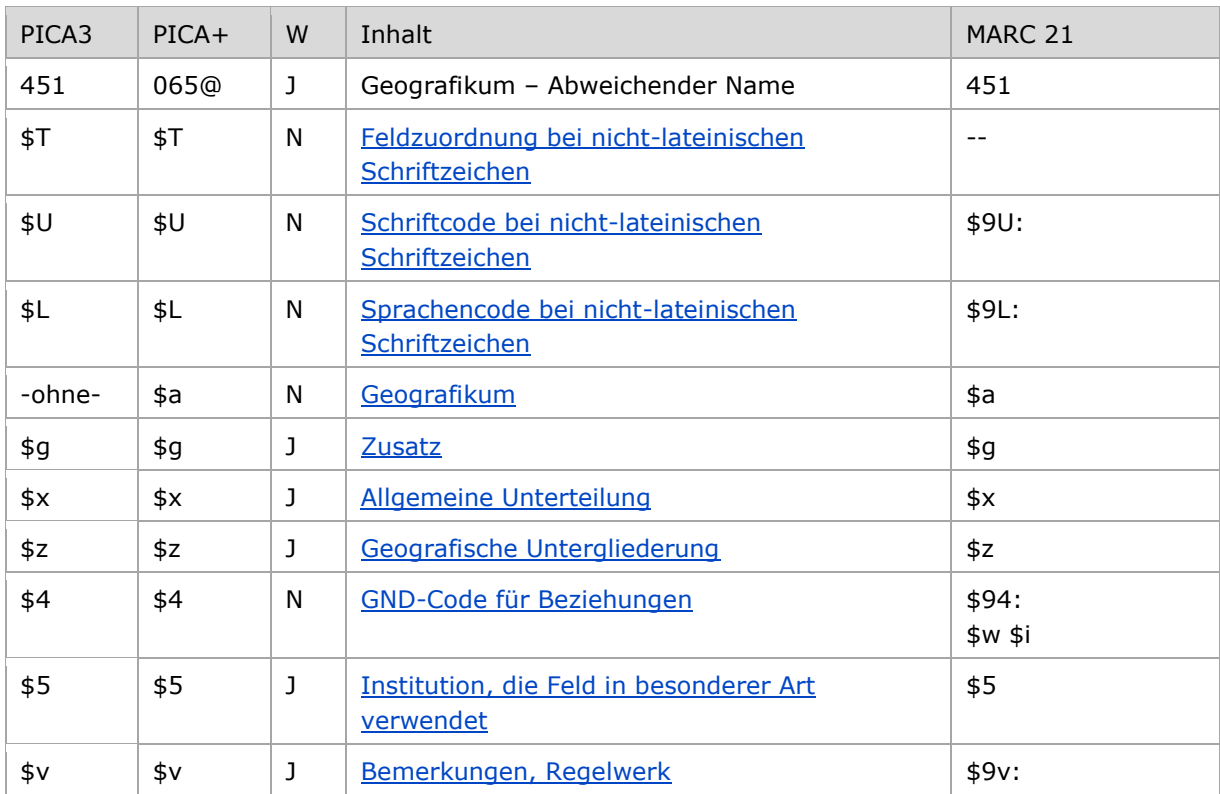

<span id="page-0-1"></span>W = Wiederholbarkeit; N = nicht wiederholbar; J = wiederholbar; hellgraue Schrift = Feld/Unterfeld wird zurzeit nicht erfasst

[nach oben](#page-0-3)

# Validierung

<span id="page-0-2"></span>Das Feld 451 ist für die Satzart Tg fakultativ und wiederholbar.

[nach oben](#page-0-3)

## Inhalt

Das Feld 451 enthält die abweichenden Namen eines Geografikums aus dem Feld [151.](https://wiki.dnb.de/download/attachments/50759357/151.pdf)

[nach oben](#page-0-3)

## <span id="page-1-0"></span>Ausführungsbestimmungen und Beispiele

Die abweichenden Namen eines Geografikums setzen sich aus dem abweichenden Namen, ggf. einer geografischen Untergliederung und ggf. einem Zusatz und/oder einer allgemeinen Unterteilung zusammen, die jeweils in eigenen Unterfeldern erfasst werden, analog zur Erfassung des bevorzugten Namens im Feld [151.](https://wiki.dnb.de/download/attachments/50759357/151.pdf)

# **\$T: Feldzuordnung, \$U: Schriftcode, \$L: Sprachencode, %%Trennzeichen**

Liegt ein abweichender Name in nicht-lateinischer Schrift vor, werden die Unterfelder \$T, \$U und ggf. \$L belegt, vgl. auch [EH-A-09.](https://wiki.dnb.de/download/attachments/92443125/EH-A-09.pdf)

## <span id="page-1-1"></span>*\$T – Feldzuordnung*

In PICA wird bei Namen in nicht-lateinischer Schrift zusätzlich zum Schrift- und Sprachencode das Unterfeld \$T belegt; die Feldzuordnung wird maschinell beim Einspielen über die Online-Normdatenschnittstelle mit dem Standardwert "01" erzeugt und muss nicht manuell erfasst werden. Die Reihenfolge der Schrift- und Sprach-Unterfelder ist "T-U-L". Bei der Verwendung des PICA-Scripts zur automatischen Transliteration wird die Feldzuordnung manuell erfasst, siehe in der [EH-A-09](https://wiki.dnb.de/download/attachments/92443125/EH-A-09.pdf) im Abschnitt "Automatische Transliteration".

[Format](#page-0-0)

## <span id="page-1-2"></span>*\$U – Schriftcode*

Die Schrift (Unterfeld \$U) wird codiert nach [ISO 15924](http://www.unicode.org/iso15924/codelists.html) erfasst. Das Unterfeld ist nicht wiederholbar, es kann pro Feld 451 nur ein Schriftcode angegeben werden. Der Schriftcode ist bei Namen in nicht-lateinischer Schrift obligatorisch zu erfassen. Liegt keine Originalschrift vor, ist das Unterfeld \$U nicht zu belegen.

#### <span id="page-1-3"></span>*\$L – Sprachencode*

Die Sprache (Unterfeld \$L) wird codiert nach ISO [639-2](http://www.dnb.de/SharedDocs/Downloads/DE/DNB/standardisierung/inhaltserschliessung/sprachencodesIso6392.pdf) B erfasst. Das Unterfeld ist nicht wiederholbar, es kann pro Feld 451 nur ein Sprachencode angegeben werden. Der Sprachencode ist obligatorisch zu erfassen, wenn ein Schriftcode in \$U mehrere Sprachen codiert, beispielsweise bei kyrillischer Schrift. Der Sprachencode darf auch bei lateinischer Schrift vergeben werden, beispielsweise bei anderssprachigen Namensformen, die aufgrund der Mehrsprachigkeit in der Schweiz erfasst werden.

#### *%% – Trennzeichen*

Der Name wird von den TUL-Unterfeldern immer durch die Deskriptionszeichen "%%" (Prozent, Prozent) getrennt. Die Prozentzeichen müssen manuell erfasst werden.

#### <span id="page-1-4"></span>**\$a bzw -ohne-: Geografikum**

Der abweichende Name eines Geografikums wird ohne Unterfeldkennzeichnung erfasst. Das Unterfeld ist nicht wiederholbar, für die Erfassung mehrerer abweichender Namen wird das Feld 451 wiederholt.

Hinweis zu "Überlesungszeichen":

Steht am Anfang ein zu überlesender Bestandteil, wird das erste Ordnungswort mit "@"

[Format](#page-0-0)

[Format](#page-0-0)

[nach oben](#page-0-3)

gekennzeichnet; darüber hinaus gibt es im abweichenden Namen eines Geografikums *keine* weiteren nicht-sortierenden Bestandteile.

Beispiel:

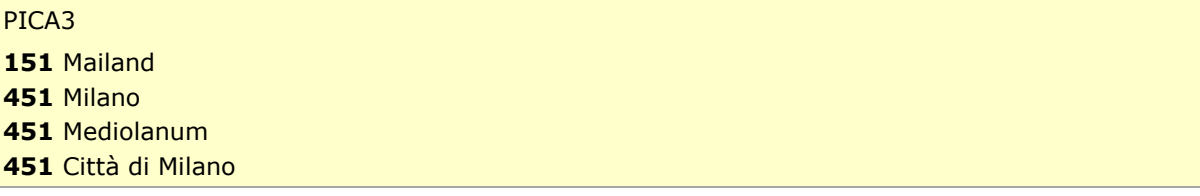

[Format](#page-0-0)

#### <span id="page-2-0"></span>**\$g: Zusatz**

Zusätze werden im Unterfeld \$g erfasst. Das Unterfeld ist wiederholbar, aber mehrere direkt aufeinanderfolgende Zusätze werden nicht in jeweils eigene \$g erfasst, sondern in einem Unterfeld \$g mit Deskriptionszeichen aufgereiht. Zur Erfassung von Deskriptionszeichen in Unterfeldern vgl. [EH-A-06.](https://wiki.dnb.de/download/attachments/90411369/AWB-01-Deskriptionszeichen.pdf) Zur Vergabe der identifizierenden Zusätze bei Geografika vgl. [EH-G-02.](https://wiki.dnb.de/download/attachments/90411357/EH-G-02.pdf)

Beispiel:

# PICA3 **151** Palais Hildebrand-Prandau**\$g**Wien **451** Palais Hillebrand-Prandau**\$g**Wien **451** Palais Hilleprand-Prandau**\$g**Wien **451** Palais Hildebrand-Brandau**\$g**Wien **451** Palais Hillebrand-Brandau**\$g**Wien

**451** Palais Hilleprand-Brandau**\$g**Wien

[Format](#page-0-0)

#### <span id="page-2-1"></span>**\$x: Allgemeine Unterteilung**

Teile von Bauwerken und allgemeine Unterteilungen von Geografika werden im Unterfeld \$x erfasst. Das Unterfeld ist wiederholbar.

Hinweis zu temporären Belegung von \$x durch die Migration:

Darüber hinaus wurde das Unterfeld \$x bei der Migration der SWD in die GND für die Umsetzung von Hinweissätzen maschinell vergeben. Die Aufarbeitung dieser Datensätze erfolgt im Ereignisfall durch Anwender der Sacherschließung (Level-1-Redaktionen).

Beispiel:

## PICA3

<span id="page-2-2"></span>**151** Dom Krakau**\$g**Krakau**\$x**Zaluski-Kapelle **451** Dom Krakau**\$g**Krakau**\$x**Kapelle des Bischofs Zaluski Bauwerk

[Format](#page-0-0)

#### **\$z: Geografische Untergliederung**

Geografische Unterteilungen – das sind Himmelsrichtungen und der Zusatz "Region" (letztere nicht im Sinne einer Verwaltungseinheit, sondern im Sinne von "Umland") – werden im Unterfeld \$z erfasst. Das Unterfeld ist wiederholbar, aber mehrere direkt aufeinanderfolgende geografische Unterteilungen werden nicht in jeweils eigene \$z erfasst, sondern in ein Unterfeld \$z mit den Deskriptionszeichen ",\_" (Komma Spatium) aufgereiht, vgl. [AWB-01-Deskriptionszeichen.](https://wiki.dnb.de/download/attachments/90411369/AWB-01-Deskriptionszeichen.pdf)

Beispiel:

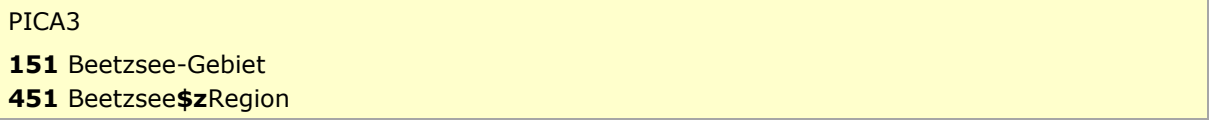

[Format](#page-0-0)

#### <span id="page-3-0"></span>**\$4: GND-Code für Beziehungen**

Zum Teil werden abweichende Namen über einen spezifischen Code im Unterfeld \$4 gekennzeichnet. Die folgenden Codes sind zur Kennzeichnung von abweichenden Namen im Feld 451 zugelassen.

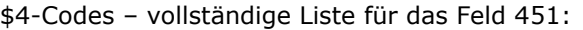

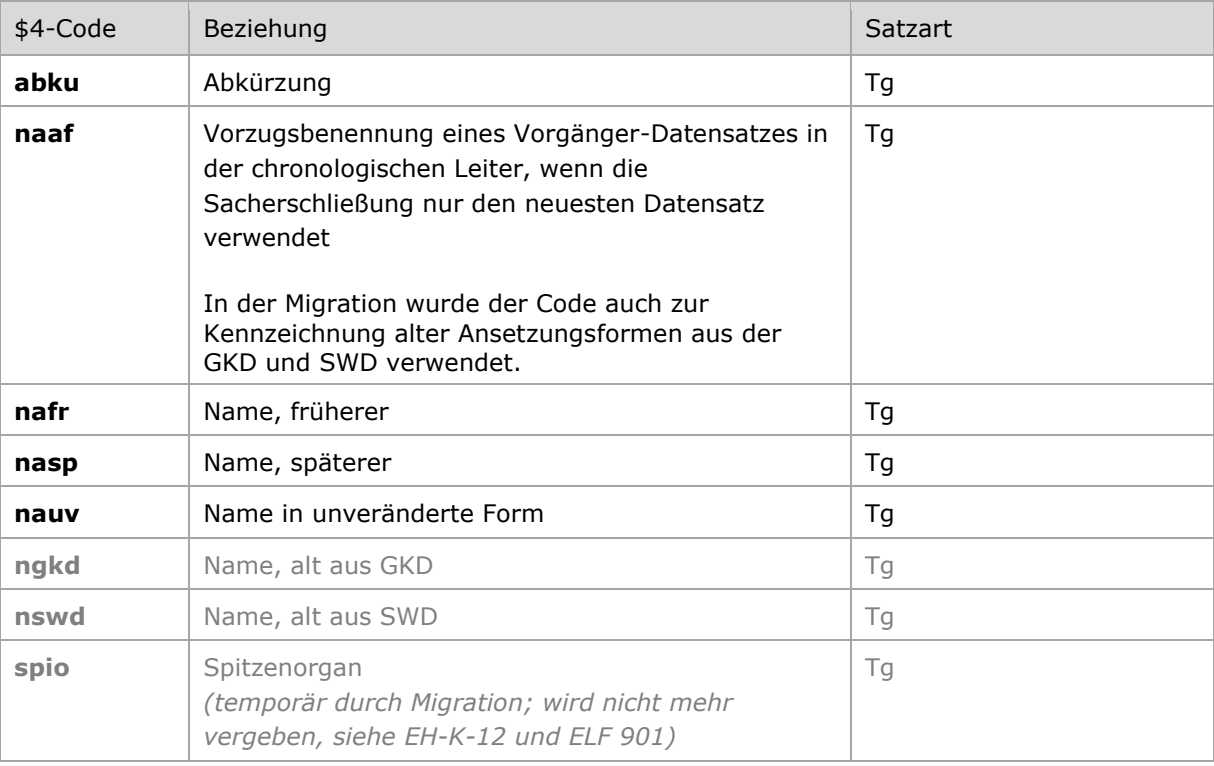

Hinweis zur Verwendung der Codes "nafr" und "nasp":

Die Codes "nafr" und "nasp" werden nur dann vergeben, wenn die frühere oder spätere Namensform nur geringfügig abweichende ist und keine Namensänderung nach [EH-G-06](https://wiki.dnb.de/download/attachments/90411357/EH-G-06.pdf) "Namensänderungen bei Geografika" darstellt.

Beispiele:

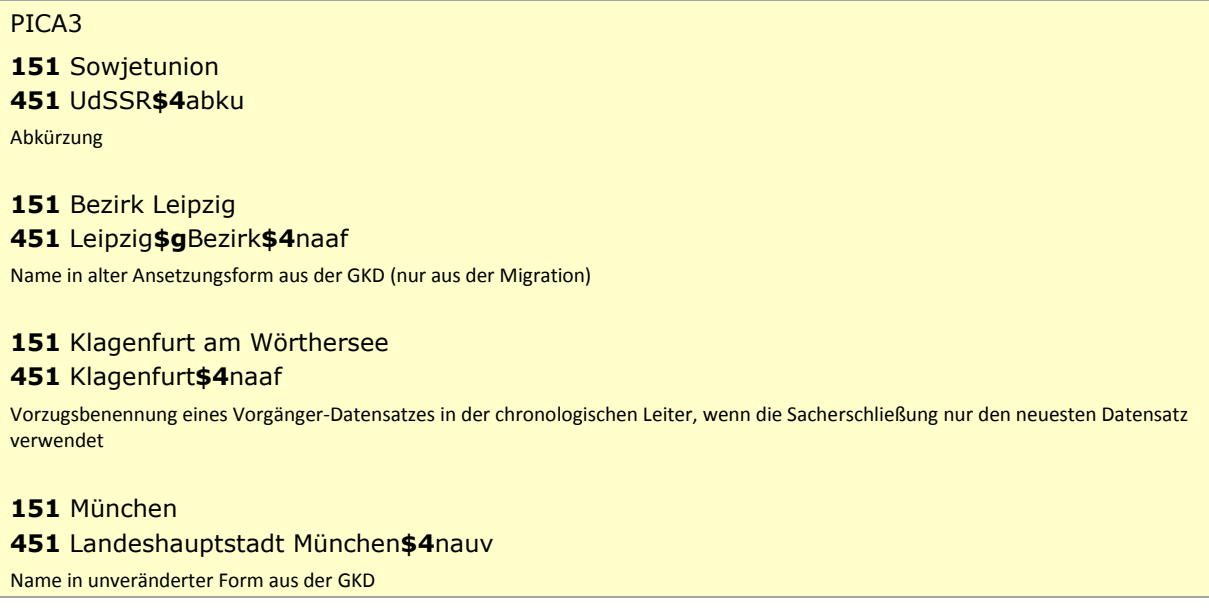

[Format](#page-0-0)

#### <span id="page-4-1"></span>**\$5: Institution, die Feld in besonderer Art verwendet**

In \$5 wird der ISIL (International Standard Identifier for Libraries and Related Organizations) der Bibliothek bzw. des Bibliothekssystems eingetragen, die das Feld als Vorzugsbenennung verwendet. Der ISIL der in Deutschland ansässigen Institutionen kann dem "[ISIL-](http://sigel.staatsbibliothek-berlin.de/suche/) und [Sigelverzeichnis online](http://sigel.staatsbibliothek-berlin.de/suche/)" der ZDB entnommen werden. Hat die Institution keinen ISIL, kann alternativ der MARC [Organization Code](http://www.loc.gov/marc/authority/ecadorg.html) erfasst werden, vgl. "Anhang  $G - Organization Code$ [Sources](http://www.loc.gov/marc/authority/ecadorg.html)" der MARC 21 Authority-Beschreibung der Library of Congress (LoC). Das Unterfeld ist wiederholbar; es können mehrere Codes für einen Sucheinstieg eingetragen werden. Die Nutzung des Feldes ist optional.

[Format](#page-0-0)

#### <span id="page-4-2"></span>**\$v: Bemerkungen**

Bemerkungen werden im Unterfeld \$v erfasst. Das Unterfeld ist wiederholbar. Angaben zum Regelwerk werden in \$vR: erfasst, wobei "R:" nicht Teil des Unterfeldes ist.

Beispiel:

<span id="page-4-0"></span>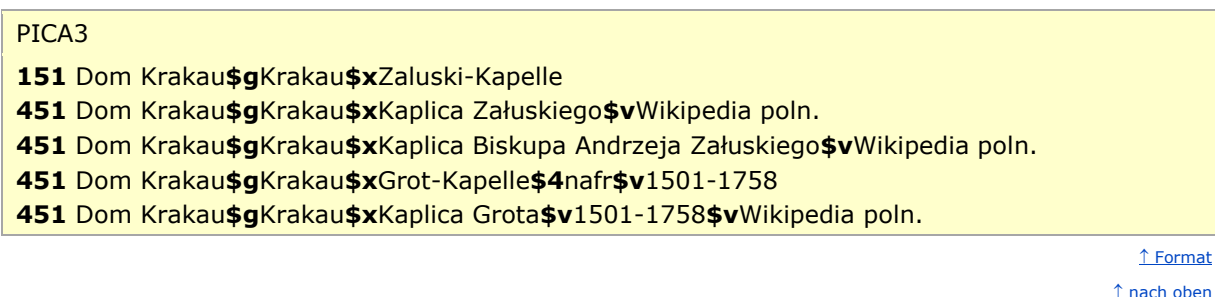

## Altdaten

<span id="page-5-0"></span>Zum Umgang mit Altdaten vgl. [Altdatenkonzept](https://wiki.dnb.de/download/attachments/90411323/Altdatenkonzept_GND-RDA.pdf) bzw. [Korrekturen von GND-Datensätzen.](https://wiki.dnb.de/download/attachments/90411323/Korrekturen.pdf)

[nach oben](#page-0-3)

# Befugnisse zur Feldbelegung

Alle Anwender können das Feld in allen Datensätzen erfassen/ergänzen. Anwender mit Katalogisierungslevel 1, 2 und 3 können das Feld in allen Datensätzen korrigieren. Anwender mit Katalogisierungslevel 4 und 5 können das Feld in Datensätzen ihres Katalogisierungslevels oder in Datensätzen mit einem niedrigeren Level korrigieren.

[nach oben](#page-0-3)